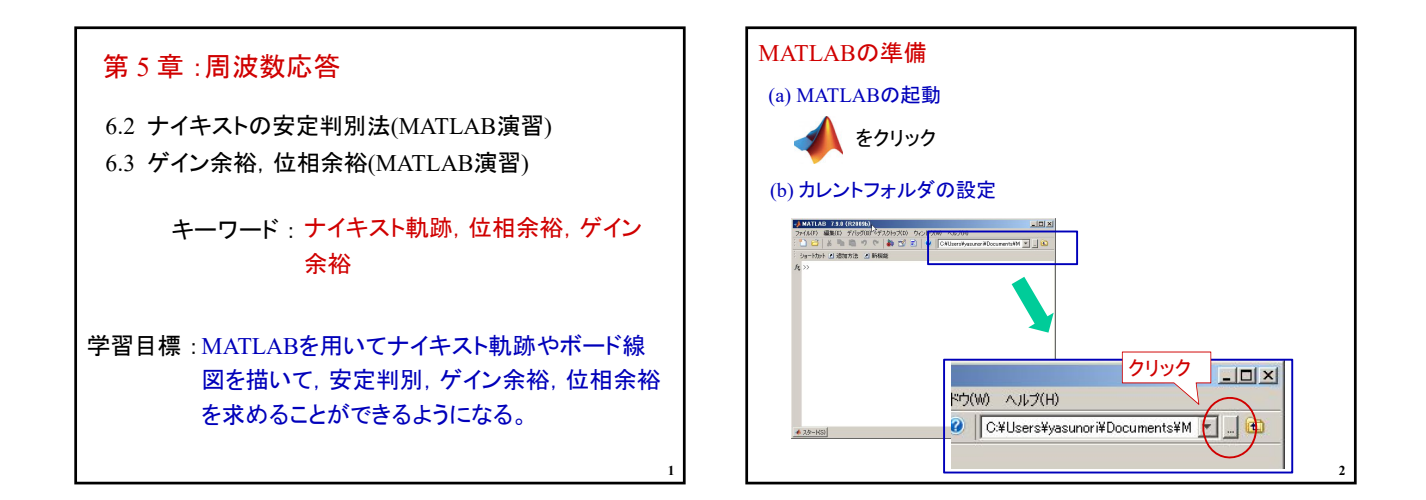

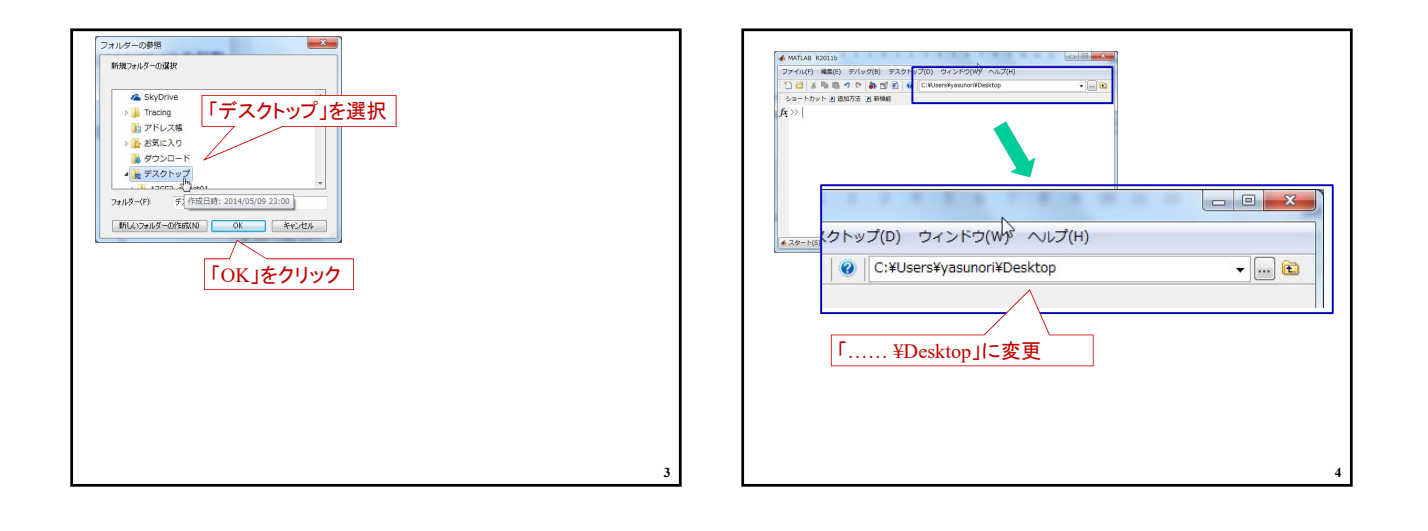

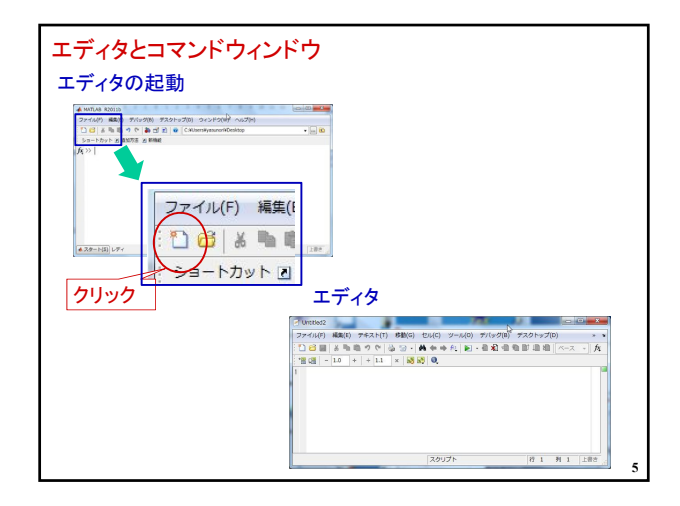

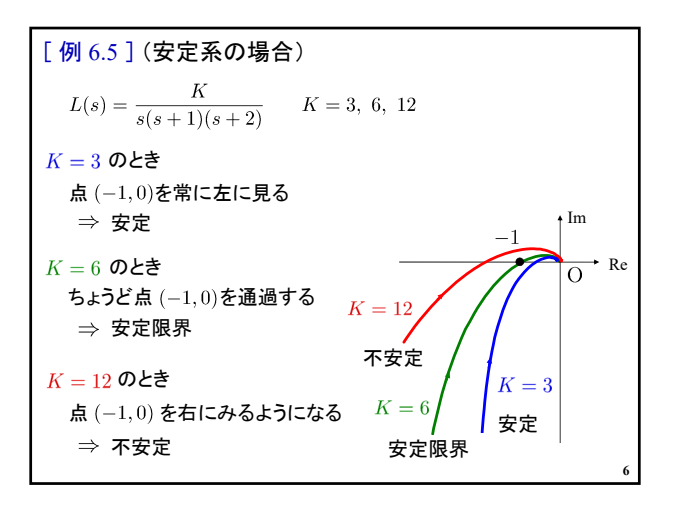

## 2021年度 制御工学 II 前期 第13回資料

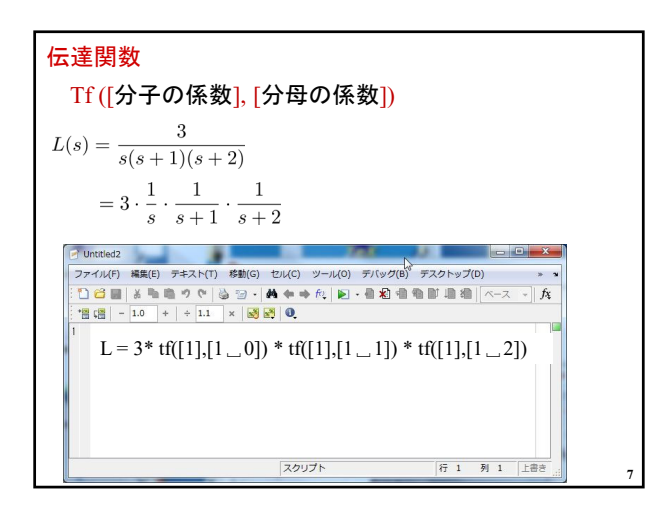

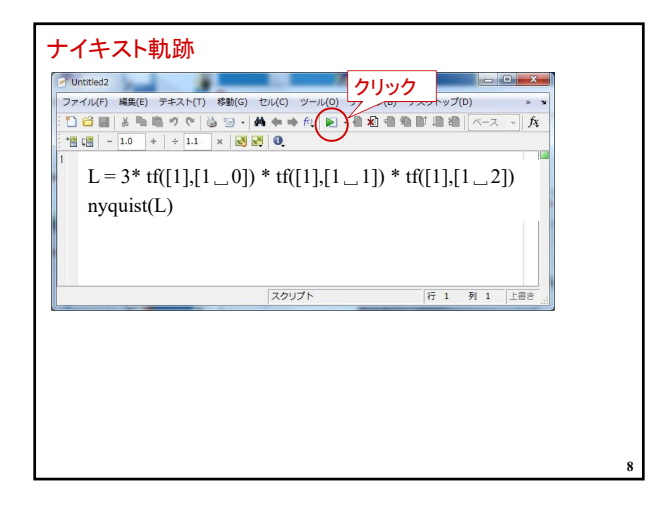

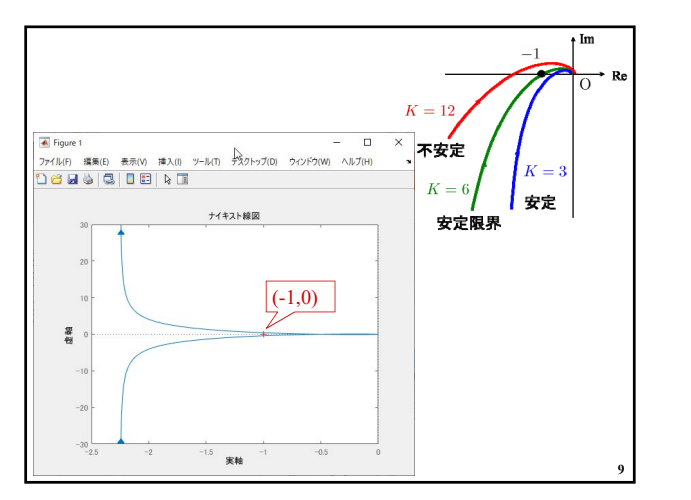

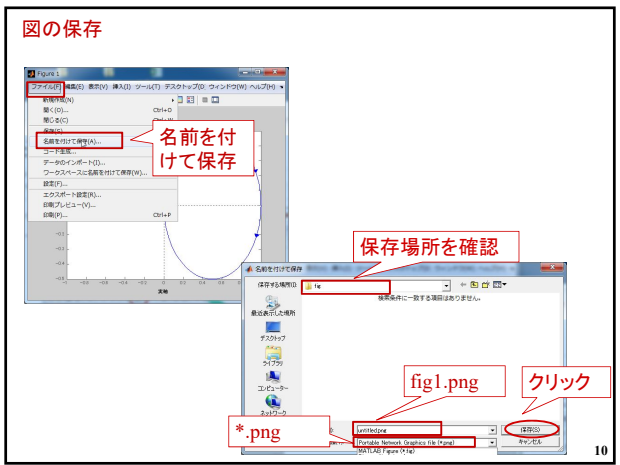

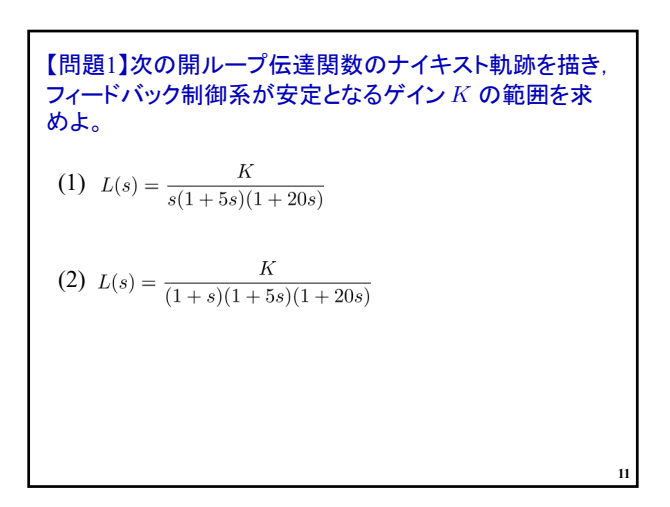

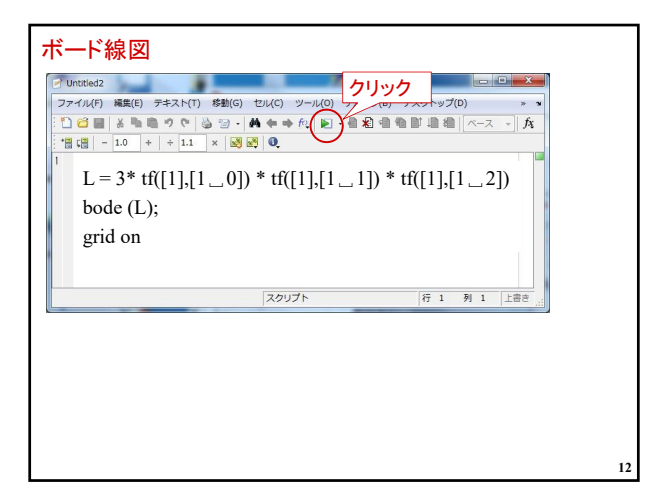

## 2021年度 制御工学 II 前期 第13回資料

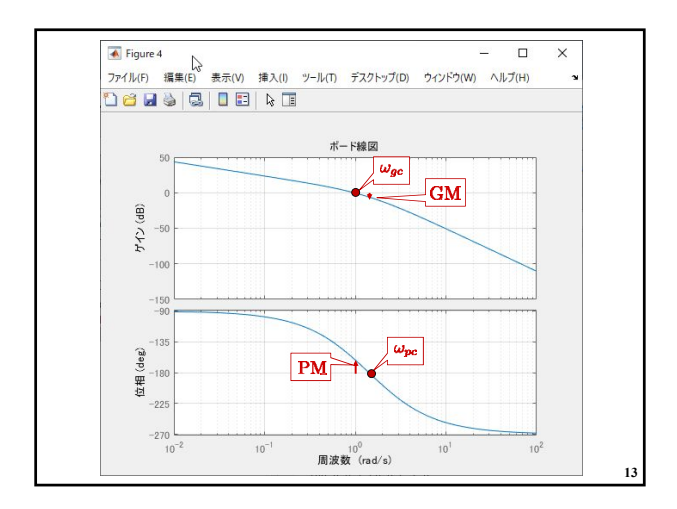

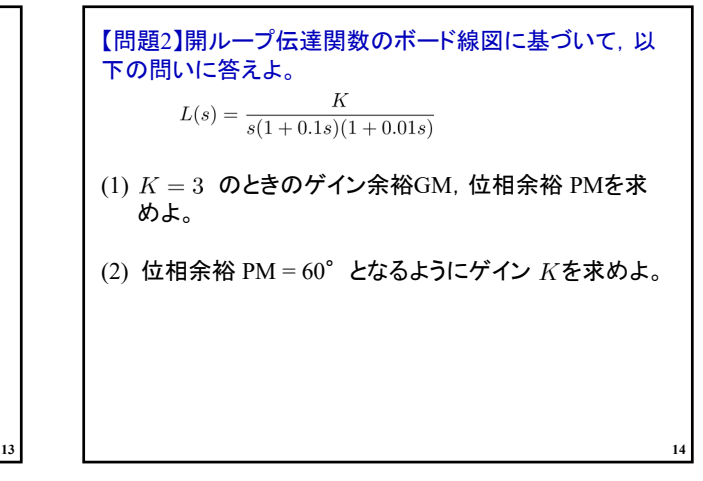

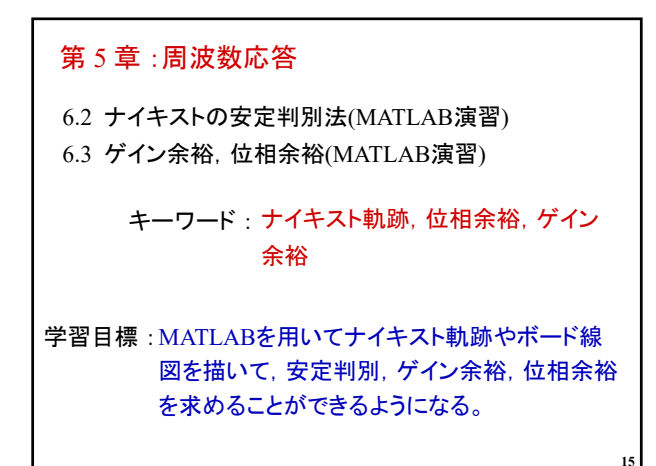